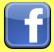

- Only establish and maintain connections with people you know and trust. Review your connections often.
- Assume that ANYONE can see any information about your activities, personal life, or professional life that you post and share.
- Ensure that your family takes similar precautions with their accounts; their privacy and sharing settings can expose your personal data.
- Avoid posting or tagging images of you or your family that clearly show your face. Select pictures taken at a distance, at an angle, or otherwise concealed. Never post Smartphone photos and don't use your face as a profile photo, instead, use cartoons or avatars.
- Use secure browser settings when possible and monitor your browsing history to ensure that you recognize all access points.

## **Minimizing your Facebook Profile**

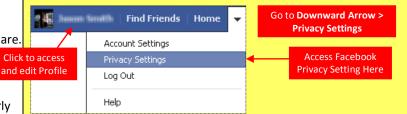

Facebook has hundreds of privacy and sharing options. To control how your personal information is shared, you should use the settings shown below (such as Only Me, Friends Only) for (1) Privacy, (2) Connecting, (3) Tags, (4) Apps/Websites, (5) Info Access through Friends, and (6) Past Posts.

My videos

🔲 My links

🗌 My notes

Hometown

Current city

Education and work

Places I check in to

Photos and videos I'm tagged in

Activities, interests, things I like

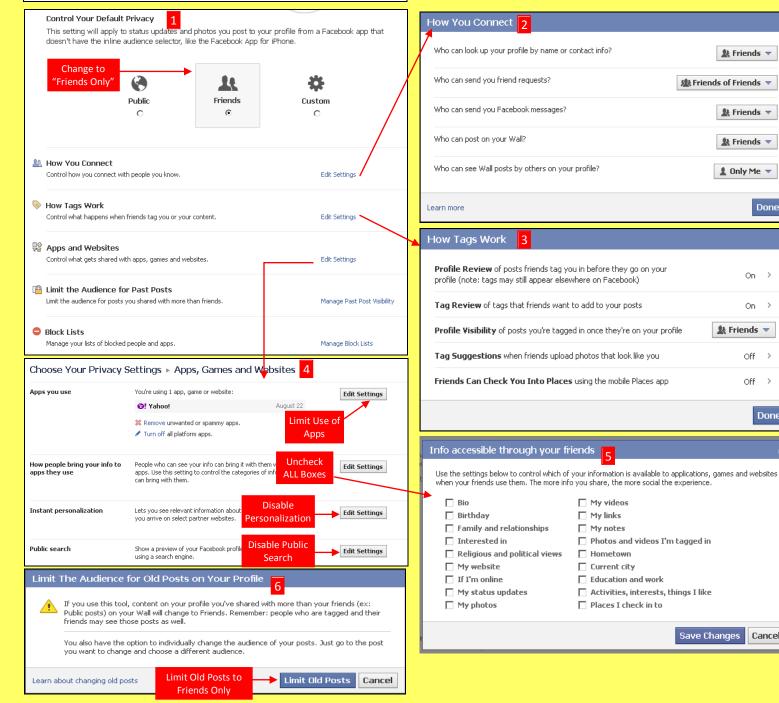

Friends 🤝

🤱 Friends 🤝

Friends 🔻

💄 Only Me 🔻

On >

🎎 Friends 🔻

Off >

Off >

Save Changes Cancel

Done

On ≥

Done

🏨 Friends of Friends 🔻

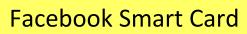

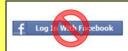

Do not login to or link third-party sites (e.g. twitter, bing) using your Facebook account. "Facebook Connect" shares your information, and your friends' information, with third party sites that may aggregate and misuse personal information. Also, use as few apps as possible. Apps such as Farmville access and share your personal data.

## **Profile Settings**

Apply and save the Profile settings shown below to ensure that your information is visible to only people of your choosing.

|                       |                          | Jason Smith                                                                  |                                                                       |            |            |                |             |                                                                                     | Music:           | : Wh        | iat music do you like?               |           | <u>R</u> -                     | , |
|-----------------------|--------------------------|------------------------------------------------------------------------------|-----------------------------------------------------------------------|------------|------------|----------------|-------------|-------------------------------------------------------------------------------------|------------------|-------------|--------------------------------------|-----------|--------------------------------|---|
|                       |                          | 🎟 Born on May 25, 1978 🗴 Add where you work 🔎 Add your school 🖋 Edit Profile |                                                                       |            |            |                |             |                                                                                     |                  |             |                                      |           |                                | - |
|                       |                          | Work and Education                                                           |                                                                       |            |            |                |             | )                                                                                   | Books:           | Wh          | at books do you like?                | ge to     | <u>\$</u> * -                  | 2 |
|                       |                          | Ebavo Kour                                                                   |                                                                       |            |            |                |             |                                                                                     | Moution          | . WK        | at movies do you like?               | ×         | <u>*</u>                       |   |
|                       |                          | Employer:                                                                    | Employer: Where have you worked?                                      |            |            |                |             |                                                                                     | Plovies.         |             |                                      |           | <b>A</b> 5 *                   |   |
| 💬 Wall                |                          | College (University)                                                         | College/University: Where did you go to college/University? Change to |            |            |                |             |                                                                                     | Television:      | Wh          | at TV shows do you like?             |           | <u>\$</u> *-                   | r |
| Info                  |                          | conege/ oniversicy:                                                          | Where did you go to college/university? Only Me                       |            |            |                |             |                                                                                     |                  |             |                                      |           |                                |   |
| Photos     Notes      |                          | High School:                                                                 | pol: Where did you go to high school?                                 |            |            |                |             | ~                                                                                   | Games:           | Wh          | at games do you like?                |           | <b>_</b> <del>,</del> <u>,</u> | 1 |
| 🏝 Click on I          | Lick on Info tab         |                                                                              | Arts and Entertainment                                                |            |            |                |             |                                                                                     |                  | Sa          | ve Changes                           |           |                                |   |
| 🔊 to start            |                          |                                                                              |                                                                       |            |            |                |             |                                                                                     |                  |             |                                      |           |                                |   |
| Find Friends          |                          | Share Your<br>Interests                                                      |                                                                       | ma         | H H        |                |             |                                                                                     | Activities:      | Wha         | at do you like to do?                |           | <b>*</b> -                     |   |
|                       | Best Friends             |                                                                              |                                                                       |            |            |                |             |                                                                                     |                  |             | Change to                            | ge to 🚽 🛶 |                                |   |
|                       |                          |                                                                              | Add Music                                                             | Add Books  | Add Movies | Add TV Shows   | Add Games   | 1                                                                                   | Interests:       | Wha         | at are your interests? Friend        | s Only    | <u>k</u> -                     |   |
| Coworl                | kers                     |                                                                              | Had Hasic                                                             | Had 50013  | Had Hoves  | Hdd 14 briotta | Had Galiles |                                                                                     |                  |             | <b>1</b>                             |           |                                |   |
|                       |                          | Activities and Interests                                                     |                                                                       |            |            |                |             |                                                                                     |                  | Sav         | ve Lnanges                           |           |                                |   |
| Classm                | nates                    | Other                                                                        | Salon, NPR Music, Words With Friends                                  |            |            |                |             | Other                                                                               | r Pages You Like |             | <u>R</u> -                           |           |                                |   |
|                       |                          |                                                                              |                                                                       |            |            |                |             | Save Changes   Edit   Other Pages You Like   Edit   Hometown:   Change to   Only Me |                  |             |                                      |           |                                |   |
|                       |                          | Basic Information                                                            |                                                                       |            |            |                | Э           |                                                                                     |                  |             |                                      |           |                                |   |
| Add a Badge to You    | Add a Badge to Your Site |                                                                              | Sex Male Hometown:                                                    |            |            |                |             |                                                                                     |                  | ange to 🚽 🗕 | 1                                    | -         |                                |   |
|                       |                          |                                                                              |                                                                       |            |            |                |             |                                                                                     | T. O.            |             |                                      | nly Me    |                                |   |
|                       |                          | Contact Inform                                                               | nation                                                                |            |            |                | 🖍 Edit      | )                                                                                   | 1 41             |             |                                      |           |                                |   |
| En                    |                          |                                                                              | hith7825@yahoo.com                                                    |            |            |                |             |                                                                                     |                  |             | Show my sex in my profile            |           |                                |   |
|                       | Add / F                  | Remove Emails                                                                |                                                                       |            |            | _     🚩        | ,           |                                                                                     | Birthda          | av. [       |                                      |           |                                | _ |
| IM Screen Na          | IM Screen Names:         |                                                                              | AIM Only Me                                                           |            |            |                |             |                                                                                     | birchuu          | ay. [       | May • 25 • 1978 •                    |           | 1                              | Ť |
|                       | Add ar                   | other screen name                                                            |                                                                       |            |            |                |             |                                                                                     |                  | Г           | Show my full birthday in my profile. | Birthday  | _                              | - |
| Pho                   | ones: Mobi               | e 🗐                                                                          | United S                                                              | Change to  |            |                |             |                                                                                     |                  |             |                                      |           |                                |   |
|                       |                          | other phone                                                                  |                                                                       | Friends O  |            |                |             |                                                                                     | Interested I     | In: [       | Women 🔲 Men                          |           | *                              | - |
|                       |                          |                                                                              |                                                                       |            |            |                |             |                                                                                     |                  |             |                                      |           |                                |   |
| Address:              |                          | Change to<br>Only Me                                                         |                                                                       |            |            |                |             | Language                                                                            | les:             |             | inge to                              | *         | -                              |   |
| City/Town:            |                          |                                                                              |                                                                       |            |            |                |             |                                                                                     |                  |             |                                      |           |                                |   |
| Zip:<br>Neighborhood: |                          |                                                                              |                                                                       |            |            |                |             | About M                                                                             | Me:              |             |                                      | *         | -                              |   |
| Reignbornood:         |                          |                                                                              |                                                                       |            |            |                |             |                                                                                     |                  |             |                                      |           |                                | - |
| Website:              |                          |                                                                              |                                                                       | Change t   | 0 ◀─       | - # -          |             |                                                                                     |                  |             |                                      |           |                                |   |
|                       |                          |                                                                              |                                                                       | Friends Or | nly        |                |             |                                                                                     |                  |             |                                      |           |                                |   |
|                       | Save                     | Changes                                                                      |                                                                       |            |            |                |             |                                                                                     |                  |             | Save Changes                         |           |                                |   |

## **Deactivating / Deleting Your Facebook Account**

| facebook 🔈 💷 🛞                                       | Search                                                                                                    | ٩,                                                     | Home         | Profile    | Find Friends       | Account -        |  |  |  |
|------------------------------------------------------|----------------------------------------------------------------------------------------------------|--------------------------------------------------------|--------------|------------|--------------------|------------------|--|--|--|
| o <sup>©</sup> General<br><b>じ Security</b>          | Security Settings                                                                                                    |                                                        |              |            |                    |                  |  |  |  |
| Notifications                                        | Secure Browsing                                                                                                    | Secure browsing is currently <b>disabled</b> .         |              |            |                    | Edit             |  |  |  |
| Mobile                                               | Login Hotifications         Login notifications are disabled.           Login Approvals         Approval is not required when logging in from an unrecognized device. |                                                        |              |            |                    |                  |  |  |  |
| 📰 Payments<br>📭 Facebook Ads                         |                                                                                                    |                                                        |              |            |                    |                  |  |  |  |
| Visit your privacy settings to                       | Recognized Devices                                                                                                    | No recognized devices.                                 |              |            |                    | Edit             |  |  |  |
| control who can see the information on your profile. | Active Sessions                                                                                                    | Logged in from New York, NY, US and 2 other locations. |              |            |                    | Edit             |  |  |  |
|                                                      | Deactivate your account.                                                                                                    |                                                        |              |            |                    |                  |  |  |  |
|                                                      | Facebook © 2011 · English (US)                                                                                                    | About - Advertising - Cre                              | ate a Page - | Developers | · Careers · Privac | γ · Terms · Help |  |  |  |

To **<u>deactivate your Facebook account</u>**, go to **Account Settings** and select **Security**. To reactivate your account log in to Facebook with your email address and password.

To <u>delete your Facebook account</u>, go to Help Center from the account menu. Type Delete into the search box. Select How do I permanently delete my account then scroll down to submit your request here. Verify that you want to delete your account. Click Submit. FB will remove your data after 14 days post security check.

## **Useful Links**

A Parent's Guide to Internet Safety Wired Kids Microsoft Safety & Security OnGuard Online www.fbi.gov/stats-services/publications/parent-guide www.wiredkids.org/ www.microsoft.com/security/online-privacy/social-networking.aspx www.onguardonline.gov/topics/social-networking-sites.aspx